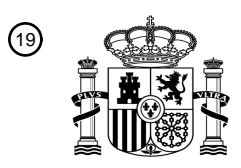

OFICINA ESPAÑOLA DE PATENTES Y MARCAS

ESPAÑA

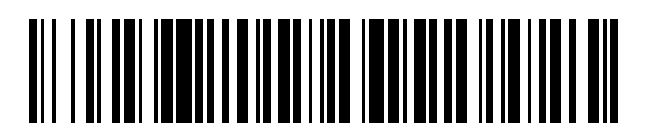

<sup>11</sup> **2 527 420** Número de publicación:

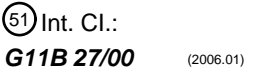

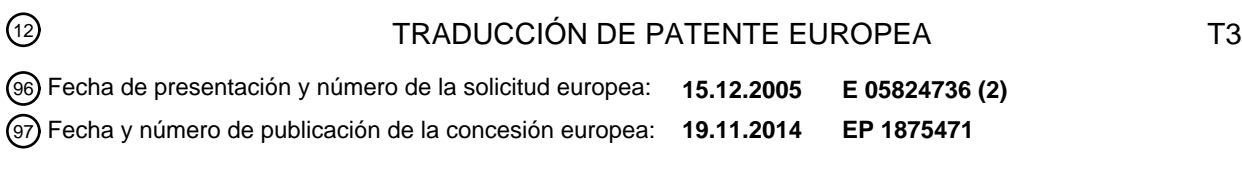

54) Título: Método y aparato para posibilitar que una aplicación coopere con la ejecución de un **programa**

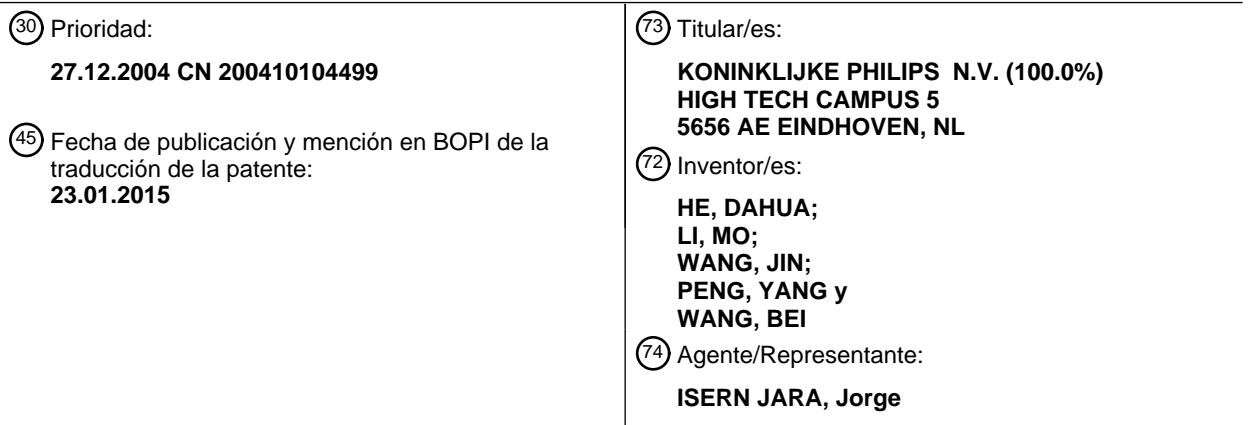

Aviso: En el plazo de nueve meses a contar desde la fecha de publicación en el Boletín europeo de patentes, de la mención de concesión de la patente europea, cualquier persona podrá oponerse ante la Oficina Europea de Patentes a la patente concedida. La oposición deberá formularse por escrito y estar motivada; sólo se considerará como formulada una vez que se haya realizado el pago de la tasa de oposición (art. 99.1 del Convenio sobre concesión de Patentes Europeas).

### **DESCRIPCIÓN**

Método y aparato para posibilitar que una aplicación coopere con la ejecución de un programa

#### 5 CAMPO DE LA INVENCIÓN

La presente invención se refiere al campo del almacenamiento óptico, en particular a un método y aparato para posibilitar que una aplicación coopere con la ejecución de un programa.

### 10 ANTECEDENTES DE LA INVENCIÓN

Con el desarrollo de la tecnología de almacenamiento óptico, podrían haberse reproducido programas almacenados en discos ópticos sin seguir el orden fijado. Casi se ha vuelto una función necesaria en un aparato de reproducción de discos ópticos que un usuario esté habilitado para realizar una operación interactiva, mientras que la función de 15 enlace de red se ha vuelto de forma gradual una parte importante de las funciones de reciente aparición de diversos formatos de disco óptico. Por ejemplo, un formato de disco óptico de Disco Versátil Digital (DVD, *Digital Versatile Disc*) Potenciado define una buena función de operación interactiva y función de enlace de red.

- La totalidad de estas funciones se realiza por lo general en alguna manera de navegación de menú. Un aparato de 20 reproducción de discos ópticos responde a algunos eventos desencadenantes ordenados (por ejemplo, la presión de botones) de acuerdo con el menú para realizar funciones correspondientes. La totalidad de las funciones de operación interactiva y funciones de enlace de red se determinan durante la edición del disco óptico.
- Como un formato de disco óptico de nueva generación, un disco de Blue-ray se caracteriza, además de por su bien 25 conocido almacenamiento incomparablemente grande, por la provisión de funciones de enlace de red y funciones interactivas personalizadas ricas y flexibles. Una aplicación de Java, como una aplicación completamente orientada a objetos, se introduce en el formato de disco de Blue-ray y esta puede ejecutarse en diversas plataformas, por lo tanto una aplicación de Java es bastante adecuada para actuar como una herramienta que posibilita funciones de enlace de red y funciones interactivas más personalizadas disponibles para el usuario. Se vuelve una cuestión digna 30 de mención el cómo posibilitar que una aplicación de Java se ejecute con respecto a un programa de disco óptico de acuerdo con un tiempo y efecto determinados.
- Los métodos tradicionales de gestionar la correspondencia entre las aplicaciones de Java y los programas que se están reproduciendo se adoptan con frecuencia en una plataforma doméstica multimedios (MHP, *Multimedia Home*
- 35 *Platform*). En MHP, los programas y las aplicaciones de Java se transmiten en tiempo real al usuario por medio de un tren de códigos. Los editores en el terminal de servidor transmiten una tabla de información de aplicaciones (AIT, *Application Information Table*) y aplicaciones de Java de acuerdo con un tiempo previamente determinado para hacer que las aplicaciones cooperen con la reproducción de los programas, por lo tanto no existe necesidad alguna de una información de asociación entre los programas y las aplicaciones. Una AIT contiene la información que 40 describe una aplicación de Java, tal como información de almacenamiento, información de tipo, información de recursos requerida para la ejecución, información de inicio de ejecución, información de fin de ejecución, etc. El
- terminal de usuario elimina la aleatorización de la AIT recibida y controla la ejecución de una aplicación de Java correspondiente sobre la base de la información relevante en la misma, lo que se presenta al usuario es un efecto integrado causado por los programas que se están reproduciendo y las aplicaciones correspondientes. 45
	- En lo que respecta a un disco de Blue-ray, no obstante, los programas y las aplicaciones de Java correspondientes se almacenan en un disco óptico o en una red, y se leen o se descargan a petición por un aparato de reproducción de discos ópticos, lo que es diferente de la situación en MHP de que los programas y las aplicaciones de Java se transmitan en tiempo real por el terminal de servidor y se reciban y se usen en tiempo real por el terminal de usuario.
- 50 Por lo tanto, a diferencia de como es en MHP, una aplicación de Java en un formato de disco de Blue-ray es imposible de ejecutar a través del terminal de usuario recibiendo la AIT y eliminando la aleatorización de la AIT en tiempo real con el fin de realizar funciones correspondientes. Además, en un formato de disco de Blue-ray, puede que un programa de disco óptico necesite posiblemente el soporte de varias aplicaciones, mientras que una aplicación de Java puede atender a la reproducción de una pluralidad de programas de disco óptico, por lo tanto se
- 55 vuelve más compleja la cuestión de aplicaciones que se corresponden con la reproducción de programa de disco óptico.

Un aparato de reproducción de discos ópticos no puede descargar la totalidad de las aplicaciones de Java que pueden usarse posiblemente en la memoria cuando este comienza la reproducción del disco óptico, ni puede 60 permitirse que encuentre aplicaciones de Java que se ejecutarán durante la reproducción de un programa de disco óptico, afectando de ese modo al efecto de reproducción.

Por lo tanto, existe una necesidad de proporcionar un método y aparato para posibilitar que una aplicación coopere con la ejecución de un programa con el fin de solucionar el problema de la cooperación entre la ejecución de la 65 aplicación y la reproducción del programa.

### OBJETO Y SUMARIO DE LA INVENCIÓN

El problema técnico a solucionar por la presente invención es la provisión de un método y aparato para posibilitar que una aplicación coopere con la ejecución de un programa con el fin de superar las ventajas en la técnica anterior.

- De acuerdo con una realización de la invención, se proporciona un método para posibilitar que una aplicación coopere con la ejecución de un programa almacenado en un disco óptico. Dicho método comprende las etapas de: (a) adquirir la información de control de ejecución de dicha aplicación y la información de control de reproducción de dicho programa; (b) generar, de acuerdo con la información de control de ejecución adquirida, una información de 10 enlace para enlazar dicha aplicación para posibilitar que un aparato de reproducción de discos ópticos descargue o descargue por adelantado, y ejecute o detenga la ejecución de, dicha aplicación de acuerdo con la información de control de ejecución; y (c) editar en un archivo de control de reproducción de programa mediante el uso de dicha información de enlace y dicha información de control de reproducción adquirida para dicha aplicación que coopera con la ejecución del programa, en el que dicho archivo de control de reproducción de programa editado se usa para
- 15 controlar la reproducción de dicho programa para posibilitar que dicha aplicación coopere con la ejecución del programa.

De acuerdo con una realización de la invención, se proporciona un aparato para posibilitar que una aplicación coopere con la ejecución de un programa almacenado en un disco óptico. Dicho aparato comprende: unos medios 20 de adquisición para adquirir la información de control de ejecución de dicha aplicación y la información de control de reproducción de dicho programa; unos medios de generación para generar, de acuerdo con la información de control de ejecución adquirida, una información de enlace para enlazar dicha aplicación para posibilitar que un aparato de reproducción de discos ópticos descargue o descargue por adelantado, y ejecute o detenga la ejecución de, dicha aplicación de acuerdo con la información de control de ejecución; y unos medios de edición para editar, en un

- 25 archivo de control de reproducción de programa, mediante el uso de dicha información de enlace y dicha información de control de reproducción adquirida para dicha aplicación que coopera con dicha ejecución del programa, en el que dicho archivo de control de reproducción de programa editado se usa para controlar la reproducción de dicho programa para posibilitar que dicha aplicación coopere con la ejecución del programa.
- 30 El método y aparato provistos por la invención enlazan información a través de la aplicación en el archivo de control de reproducción de programa, la aplicación puede descargarse y ejecutarse en un instante determinado y de una forma determinada para cooperar con la reproducción de dicho programa, al mismo tiempo que se garantiza que se realizan el efecto de reproducción del programa de disco óptico, buena función de operación interactiva y función de enlace de red junto con otras funciones que es necesario que soporte la aplicación.
- 35

5

A través de la descripción de la invención que se hace con referencia a los dibujos y reivindicaciones adjuntos, serán obvios otros objetos y logros de la presente invención y puede obtenerse una comprensión exhaustiva de la presente invención.

### 40 BREVE DESCRIPCIÓN DE DIBUJOS

La presente invención se explica adicionalmente con detalle a través de realizaciones y con referencia a los dibujos.

- La figura 1 es un diagrama de flujo de un método para posibilitar que una aplicación coopere con la ejecución de 45 un programa de acuerdo con una realización de la invención; y
	- la figura 2 es un diagrama de bloques de un aparato para posibilitar que una aplicación coopere con la ejecución de un programa de acuerdo con una realización de la invención.

En la totalidad de las figuras, los mismos símbolos de referencia representan las mismas características o funciones, 50 o unas similares o correspondientes.

## DESCRIPCIÓN DETALLADA DE LA INVENCIÓN

El concepto de la invención es editar la información de control de reproducción de un programa y la información de 55 enlace de una aplicación que se corresponde con el programa en un archivo de control de reproducción de programa. A través de la ejecución de dicho archivo de control de reproducción, de acuerdo con la guía de la información de enlace y sobre la base de la información de control de ejecución de la aplicación, la aplicación puede descargarse, ejecutarse o la ejecución de la misma puede detenerse, en cooperación con la reproducción del programa de disco óptico. El esquema de combinar una aplicación y un programa en un archivo de control de 60 reproducción dará lugar de forma efectiva a la descarga y ejecución de la aplicación para cooperar con la reproducción del programa con el fin de asegurar la realización normal de funciones correspondientes.

La figura 1 es un diagrama de flujo de un método para posibilitar que una aplicación coopere con la ejecución de un programa de acuerdo con una realización de la invención. Tomando un disco de Blue-ray como un ejemplo, cuando 65 se edita un disco óptico, ante todo, se adquiere la información de control de reproducción de un programa en el disco óptico (la etapa S110). La información de control de reproducción comprende la información como una

dirección de almacenamiento de un programa en el disco óptico o una dirección de descarga del programa en la red, un título del programa y la longitud del título, un tipo de reproducción de título, un tipo de acceso de título, etc. La totalidad de la información son algunas características del programa de disco óptico en sí y ya se han determinado antes de editar el disco óptico.

5

A continuación, se adquiere la información de control de ejecución de la aplicación que se corresponde con dicho programa de disco óptico (la etapa S120). La información de control de ejecución comprende: el tipo de la aplicación, una identificación de la aplicación, una versión de la aplicación, una prioridad y tipo de control de la aplicación, una dirección de almacenamiento, si descargar por adelantado, el tiempo de inicio de ejecución, el

- 10 tiempo de fin de ejecución, etc. Alguna información es la información descriptiva de la aplicación en sí, mientras que alguna información se determina por editores con respecto a la totalidad del proceso de reproducción o parte de capítulos o imágenes del programa de disco óptico con el fin de realizar un determinado efecto de reproducción específico o proporcionar funciones específicas.
- 15 A continuación, de acuerdo con la información de control de ejecución de la aplicación, se genera una información de enlace (la etapa S130) para enlazar la aplicación. La información de enlace generada de la aplicación puede enlazar, durante la reproducción posterior del disco óptico, la información de control de ejecución de la aplicación con el aparato de reproducción de discos ópticos de tal modo que el aparato de reproducción de discos ópticos puede descargar o descargar por adelantado, ejecutar o detener la ejecución de aplicaciones correspondientes de 20 acuerdo con la información de control de ejecución.

Por último, la información de control de reproducción adquirida del programa de disco óptico y la información de enlace generada de la aplicación se editan en un archivo de control de reproducción de programa de disco óptico (S 140). El archivo de control de reproducción de programa de disco óptico puede ser un archivo que ya se ha 25 generado de acuerdo con la información de control de reproducción del programa de disco óptico, a la que se añaden la información de enlace de la aplicación y / o la información de control de reproducción de un nuevo programa de disco óptico y así sucesivamente, o un archivo que está recién generado de acuerdo con el requisito de un formato de disco óptico en esta etapa.

30 Durante la reproducción de un disco óptico, el aparato de reproducción de discos ópticos reproducirá el programa de disco óptico de acuerdo con el archivo de control de reproducción. Un archivo de control de programa de disco óptico combina el programa que va a reproducirse con la aplicación correspondiente por medio de la información de enlace de la aplicación. Por medio de este archivo, la reproducción del programa de disco óptico y la ejecución de la aplicación correspondiente pueden combinarse entre sí para alcanzar el efecto y funciones de reproducción 35 anticipados.

En un formato de disco de Blue-ray, la información de control de reproducción del programa de disco óptico puede ser una tabla de índice de un título del programa de disco óptico. En la tabla de índice, cada uno de los títulos de programa de disco óptico se realiza mediante el uso de una sentencia de enlace para enlazar una tabla de gestión 40 de aplicaciones (AMT, *Application Management Table*), la sentencia de enlace puede apuntar directamente a una aplicación de Java correspondiente.

A través del método que se ha mencionado en lo que antecede, la descarga y ejecución de una aplicación pueden combinarse con la reproducción del programa de disco óptico de una forma determinada con el fin de realizar el 45 efecto de reproducción anticipado, mientras que no aparecerá la situación de que la llamada y ejecución de la aplicación no armonicen con la reproducción del programa de disco óptico.

En lo sucesivo, la presente invención se describe tomando un ejemplo de posibilitar que una aplicación de Java coopere con la ejecución de un programa de disco óptico en un disco de Blue-ray.

50

De acuerdo con el modo de reproducción, un disco de Blue-ray se clasifica en un modo de película, que se ha expuesto con anterioridad y un modo completo, que se expone posteriormente. El modo de película no proporciona soporte para una aplicación de Java, no reconoce e ignora la información acerca de la aplicación de Java que está contenida posiblemente en el disco óptico. Además de contener los contenidos y funciones que están incluidos en el

- 55 modo de película, el modo completo soporta además una aplicación de Java, comprendiendo la aplicación de Java que se corresponde con dicho programa de disco óptico, y ofrece las funciones provistas por la aplicación de Java. El método provisto por la presente invención se implementa bajo el modo completo del disco de Blue-ray.
- En un formato de disco de Blue-ray, los programas de disco óptico se enumeran en una tabla de índice en una forma 60 de título, el aparato de reproducción de discos ópticos puede reproducir los programas de disco óptico con los que se corresponden los títulos en la tabla de índice de acuerdo con la tabla de índice y realizar la reproducción de acuerdo con la información de control de reproducción en la misma.
- La tabla I es una tabla de índice de un título de disco de Blue-ray, en la que el resto de artículos en la columna 65 izquierda, además de "Title\_ref\_to\_javaObj\_id" que es específica de la presente invención, son los contenidos comunes al modo de película y el modo completo del formato de disco de Blue-ray. Dicha "Title\_ref\_to\_javaObj\_id"

es la información de enlace de una aplicación de Java que se edita en la tabla de índice de acuerdo con la invención. Si el aparato de reproducción de discos ópticos solo puede soportar el modo de película, esta sentencia se ignora; si el aparato de reproducción de discos ópticos puede soportar el modo de película y el modo completo, esta sentencia se edita como un valor por defecto o se establece como un valor alternativo. La columna intermedia 5 en la tabla I enumera el número especificado de bytes de diversos parámetros, y la columna derecha indica los tipos de datos de diversos parámetros.

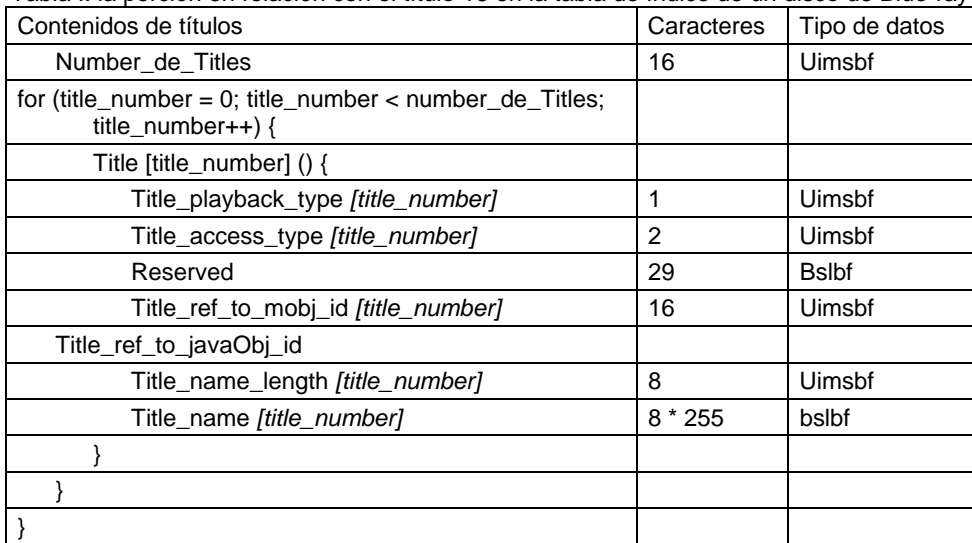

Tabla I: la porción en relación con el título 16 en la tabla de índice de un disco de Blue-ray

- 10 Dicha "Title\_ref\_to\_javaObj\_id" puede guiar el aparato de reproducción óptica hasta los archivos de gestión que se corresponden con el programa de título y que tienen una aplicación de Java con una ID de marca de identificación, y controla la descarga y ejecución de la aplicación de acuerdo con una información de control de ejecución correspondiente en el archivo de gestión. Por lo general, una aplicación de Java que se corresponde con un programa de disco óptico puede gestionarse por medio de una AMT que contiene la información de control de 15 ejecución de una aplicación que se corresponde con cada uno de los títulos de los programas de disco óptico.
- La tabla II es una tabla en una AMT que muestra la información de control de ejecución de dos aplicaciones que se corresponden con un título de programa de disco óptico. En el caso de que haya una pluralidad de los títulos de los programas de disco óptico, la AMT puede incluir tablas de información para una pluralidad de aplicaciones que se 20 corresponden, de forma respectiva, con cada uno de los títulos.
- 

Tabla II: una tabla esquemática en una AMT que muestra la información de control de ejecución de aplicaciones que se corresponden con un título de programa de disco óptico.

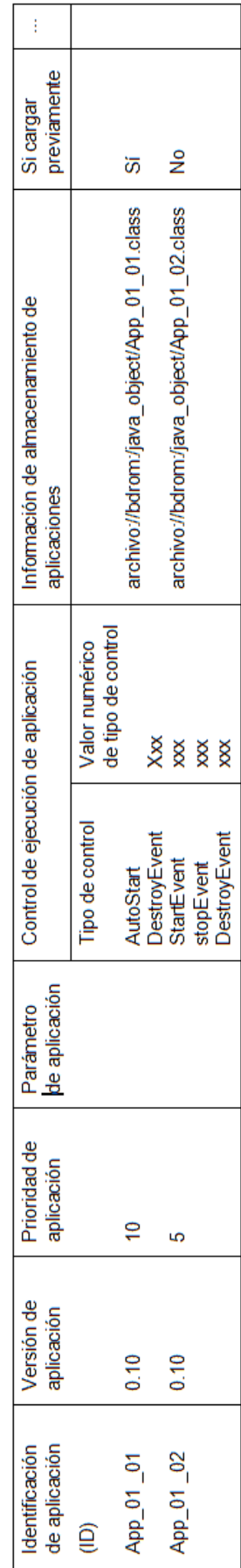

A través de la sentencia de información de enlace "Title ref to javaObj id" en la tabla de índice y la información de control de ejecución de una aplicación de Java en la AMT, el aparato de reproducción de discos ópticos puede controlar sin dificultades la ejecución de la aplicación y la reproducción del programa de disco óptico, realizando de ese modo el efecto de reproducción y la función soportada. Por ejemplo, si "javaObj" en la sentencia de información 5 de enlace apunta a "App\_01\_01" que está incluida en la AMT, entonces el aparato de reproducción de discos ópticos

puede controlar la reproducción de acuerdo con la información de "App\_01\_01" en la AMT con el fin de cooperar con la reproducción del programa.

Para la información de enlace "Title\_ref\_to\_javaObj\_id" en la tabla de índice, existe una representación más 10 universal, por ejemplo: "notifyAMOfNewAMT (AMT\_Title.amt)", en la que AM es un acrónimo de gestión de aplicaciones (*Application Management*), "NewAMT" es la AMT más recientemente actualizada, debido a que dicha AMT puede ser al mismo tiempo una tabla que está almacenada en la red y se actualiza en cualquier momento y una tabla que está almacenada de forma local pero puede actualizarse por medio de la red. Una actualización de AMT puede ser la actualización de la aplicación de Java en la misma, que comprende sustitución, mejora de versión, 15 variación de la información de control de reproducción, etc.

La figura 2 es un diagrama de bloques de un aparato 200 para posibilitar que una aplicación coopere con la ejecución de un programa de acuerdo con una realización de la invención. El aparato 200 comprende unos medios de adquisición para adquirir la información de control de reproducción de un programa de disco óptico y la 20 información de control de ejecución de una aplicación que se corresponde con el programa de disco óptico. La información de control de reproducción del programa de disco óptico incluye la información como la dirección de

almacenamiento de un programa en el disco óptico o la dirección de descarga del programa en la red, un título del programa y la longitud del título, un tipo de reproducción de título y tiempo de reproducción, etc. La información de control de ejecución de la aplicación comprende el tipo de la aplicación, una identificación de la aplicación, una 25 versión de la aplicación, una prioridad y tipo de control de la aplicación, la dirección de almacenamiento, si descargar por adelantado, el tiempo de inicio de ejecución, el tiempo de fin de ejecución, etc.

El aparato 200 incluye además unos medios para generar una información de enlace 220. De acuerdo con la información de control de ejecución de una aplicación que se adquiere mediante los medios de adquisición 210, el 30 aparato 220 genera una información de enlace de tal modo que el aparato de reproducción de discos ópticos puede controlar, por medio de dicha información de enlace, la ejecución de la aplicación de acuerdo con una información de control de ejecución correspondiente.

- El aparato 200 incluye además unos medios de edición 230 para editar la información de control de reproducción del 35 programa de disco óptico que se adquiere mediante dichos medios de adquisición 210 y la información de enlace de la aplicación que se genera por los medios de generación 220 en un archivo de control de reproducción de programa de disco óptico. Cuando se reproduce el disco óptico, el aparato de reproducción de discos ópticos reproducirá el programa de disco óptico de acuerdo con el archivo de control de reproducción de programa de disco óptico.
- 40 Cuando se reproduce el disco óptico, el aparato de reproducción de discos ópticos reproducirá el programa de disco óptico de acuerdo con el archivo de control de reproducción. El archivo de control de reproducción de programa de disco óptico combina el programa que va a reproducirse con la aplicación correspondiente por medio de la información de enlace de la aplicación. A través del archivo, la reproducción del programa de disco óptico y la ejecución de la aplicación correspondiente pueden combinarse de forma correspondiente con el fin de alcanzar el 45 efecto y función de reproducción anticipados.

A pesar de que la invención se ha descrito en lo que antecede en conexión con realizaciones, en apariencia es obvio que los expertos en la materia son capaces de realizar diversas alternaciones, modificaciones y cambios sobre la base de los contenidos que se han descrito en lo que antecede.

50

### **REIVINDICACIONES**

1. Un método para posibilitar que una aplicación coopere con la ejecución de un programa almacenado en un disco óptico, que comprende las etapas de:

5

(a) adquirir la información de control de ejecución de dicha aplicación y la información de control de reproducción de dicho programa;

(b) generar, de acuerdo con la información de control de ejecución adquirida, una información de enlace para enlazar dicha aplicación para posibilitar que un aparato de reproducción de discos ópticos descargue o 10 descargue por adelantado, y ejecute o detenga la ejecución de, dicha aplicación de acuerdo con la información de control de ejecución; y

(c) editar en un archivo de control de reproducción de programa dicha información de enlace y dicha información de control de reproducción adquirida, en el que dicho archivo de control de reproducción de programa editado se usa para controlar la reproducción de dicho programa para posibilitar que dicha aplicación coopere con la 15 ejecución del programa.

2. El método de acuerdo con la reivindicación 1, en el que el archivo de control de reproducción de programa es un archivo que ya se ha generado de acuerdo con la información de control de reproducción del programa de disco óptico, a la que se añade, mediante dicha edición, la información de enlace de la aplicación.

20

3. El método de acuerdo con la reivindicación 1, en el que el archivo de control de reproducción de programa es un archivo que está recién generado de acuerdo con el requisito de un formato de disco óptico en el que, mediante dicha edición, se incluye la información de enlace de la aplicación.

25 4. El método de acuerdo con la reivindicación 1, en el que dicho programa se almacena en un formato de disco de Blue-ray.

5. El método de acuerdo con la reivindicación 1, en el que dicha aplicación es una aplicación de Java.

30 6. El método de acuerdo con la reivindicación 1, 4 o 5, en el que la información de control de reproducción del programa incluye por lo menos uno de los siguientes: título del programa, dirección de almacenamiento del programa y tiempo de reproducción.

7. El método de acuerdo con la reivindicación 1 o 4, en el que la información de control de ejecución de dicha 35 aplicación incluye por lo menos uno de los siguientes: tipo de la aplicación, identificación de la aplicación, dirección de almacenamiento, tiempo de inicio de ejecución y tiempo de fin de ejecución.

8. Un aparato para posibilitar que una aplicación coopere con la ejecución de un programa almacenado en un disco óptico, que comprende:

40

unos medios de adquisición para adquirir la información de control de ejecución de dicha aplicación y la información de control de reproducción de dicho programa;

unos medios de generación para generar, de acuerdo con la información de control de ejecución adquirida,

una información de enlace para enlazar dicha aplicación para posibilitar que un aparato de reproducción de 45 discos ópticos descargue o descargue por adelantado, y ejecute o detenga la ejecución de, dicha aplicación de acuerdo con la información de control de ejecución; y

unos medios de edición para editar, en un archivo de control de reproducción de programa, dicha información de enlace y

dicha información de control de reproducción adquirida, en el que dicho archivo de control de reproducción de 50 programa editado se usa para controlar la reproducción de dicho programa para posibilitar que dicha aplicación coopere con la ejecución del programa.

9. El aparato de acuerdo con la reivindicación 8, en el que dicho programa se almacena en un formato de disco de Blue-ray.

55

10. El aparato de acuerdo con la reivindicación 9, en el que dicha aplicación es una aplicación de Java.

11. El aparato de acuerdo con la reivindicación 8, 9 o 10, en el que la información de control de reproducción de dicho programa incluye por lo menos uno de los siguientes: título del programa, dirección de almacenamiento del 60 programa, o tiempo de reproducción.

12. El aparato de acuerdo con la reivindicación 8, en el que la información de control de ejecución de dicha aplicación incluye por lo menos uno de los siguientes: el tipo de la aplicación, identificación de la aplicación, dirección de almacenamiento, tiempo de inicio de ejecución y tiempo de fin de ejecución.

65

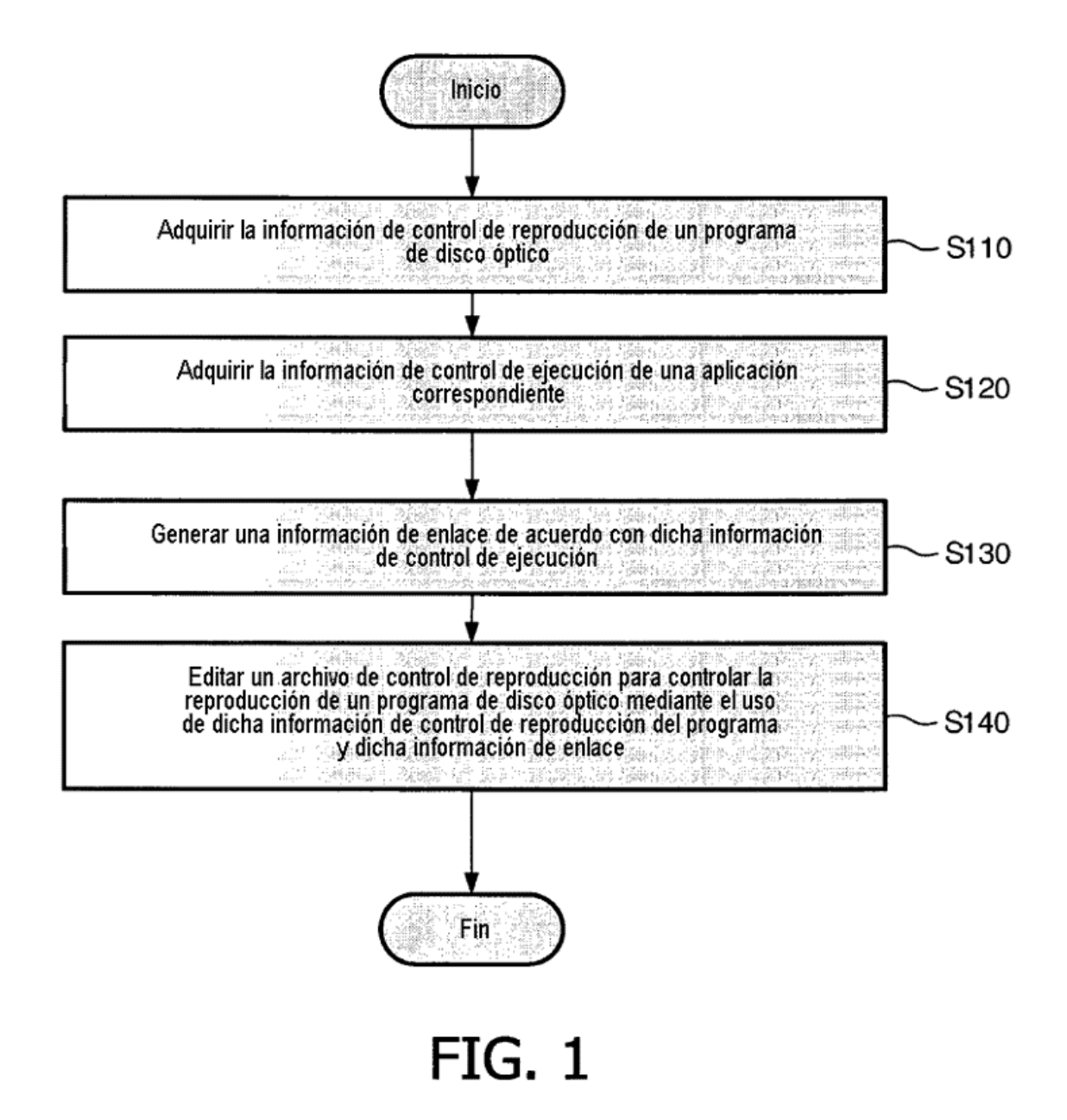

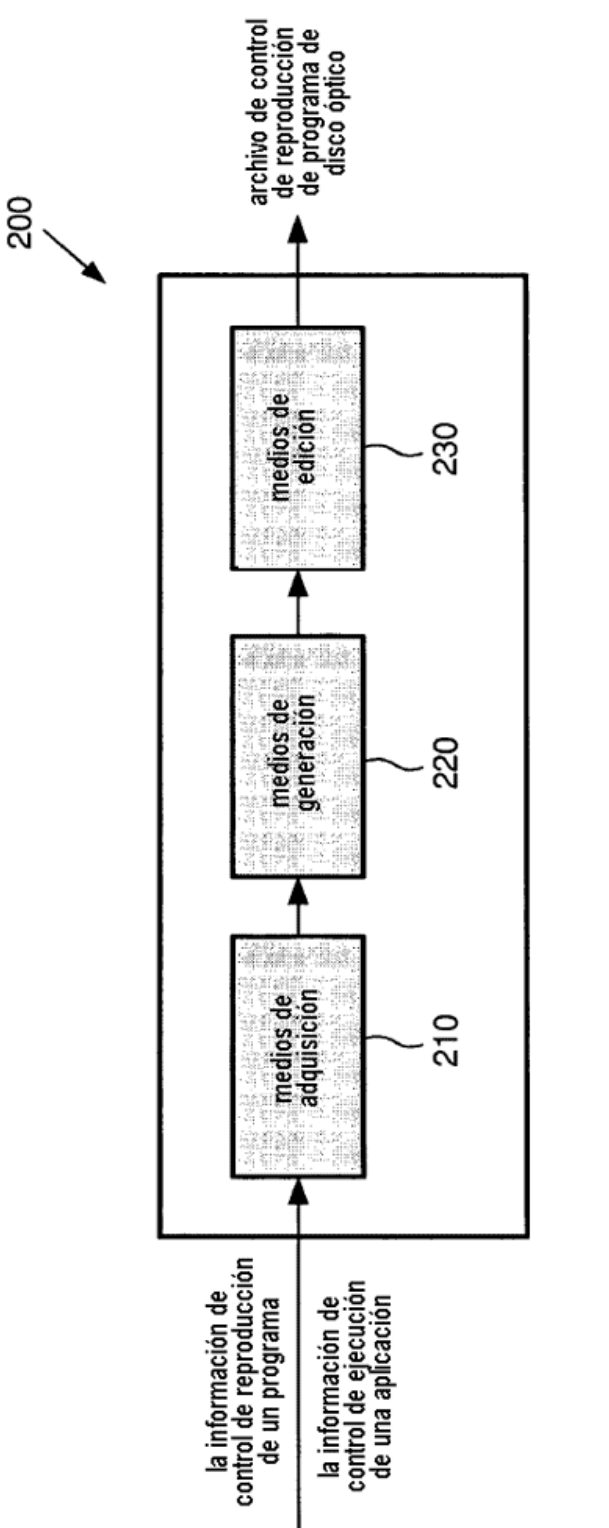

FIG. 2

l,